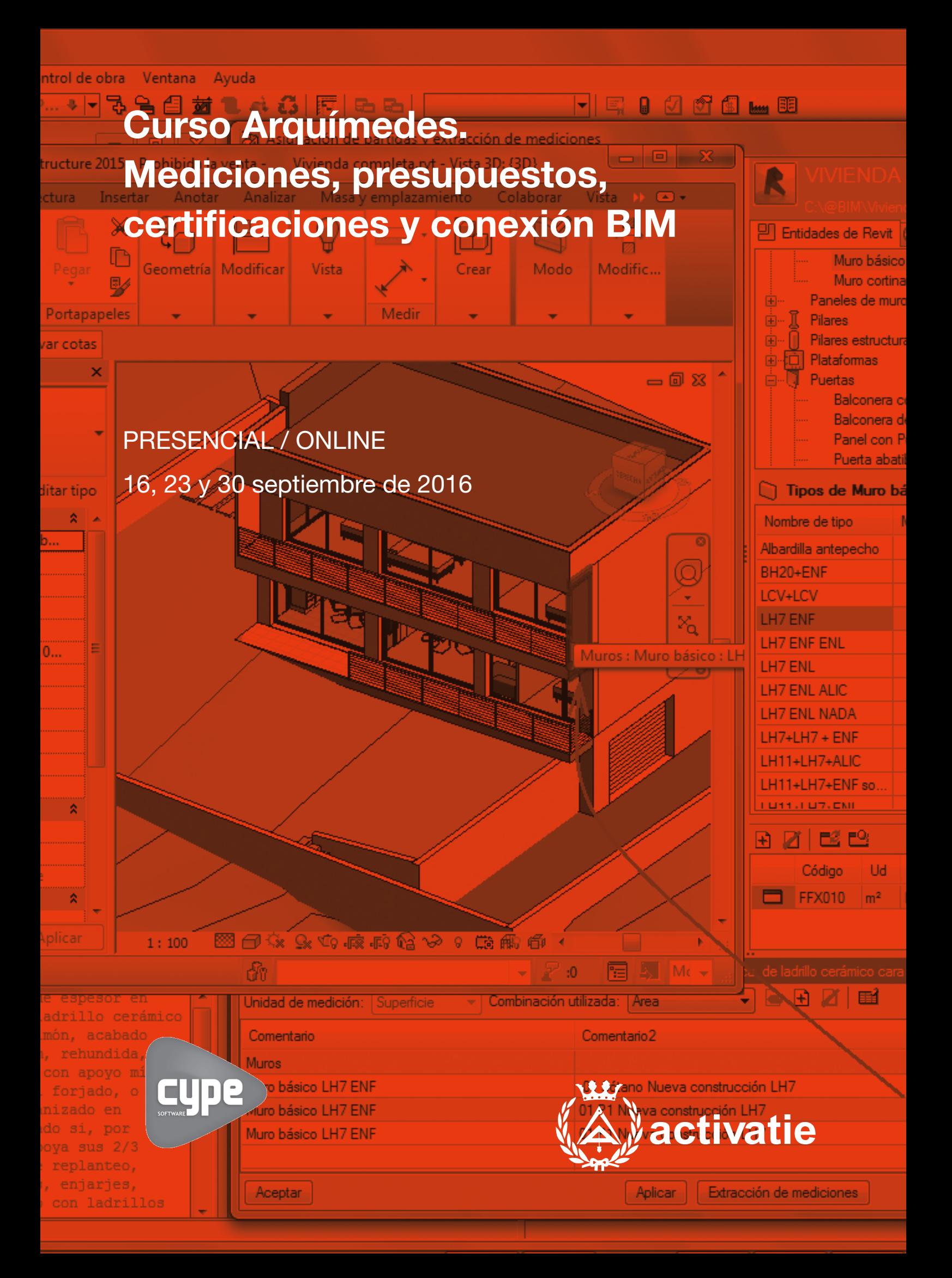

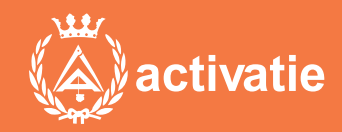

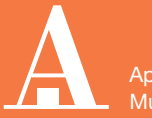

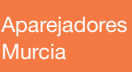

Formación certificada por

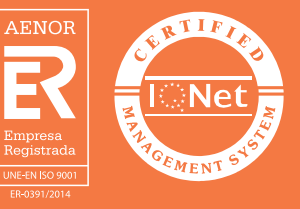

# Curso Arquímedes. Mediciones, presupuestos, certificaciones y conexión BIM

## Presentación

Se trata de un curso eminentemente práctico, basados en el desarrollo de mediciones, presupuestos, certificaciones y conexión BIM, mediante el programa ARQUIMEDES. Está dirigido a aquellos que deseen iniciarse en el manejo del programa.

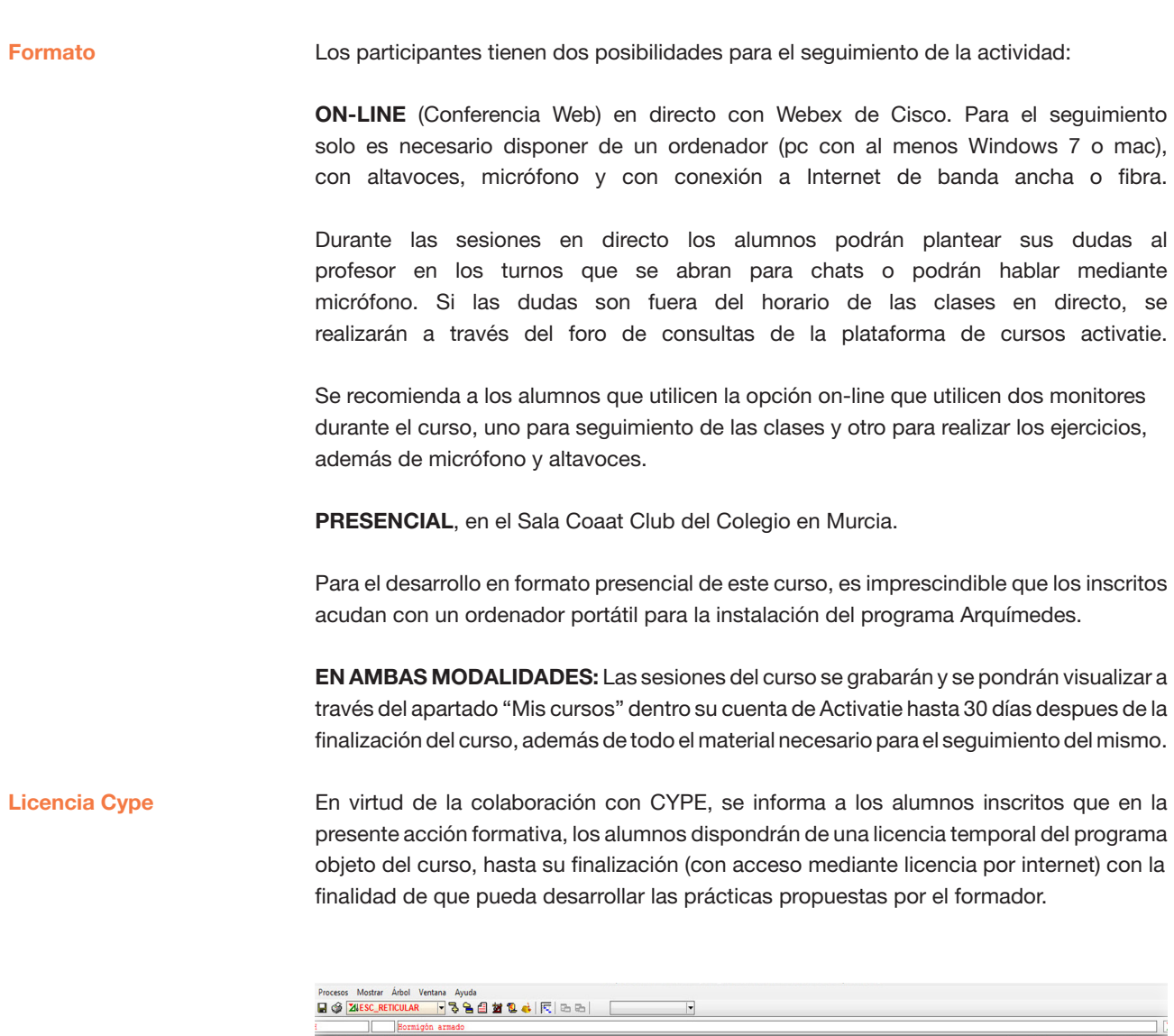

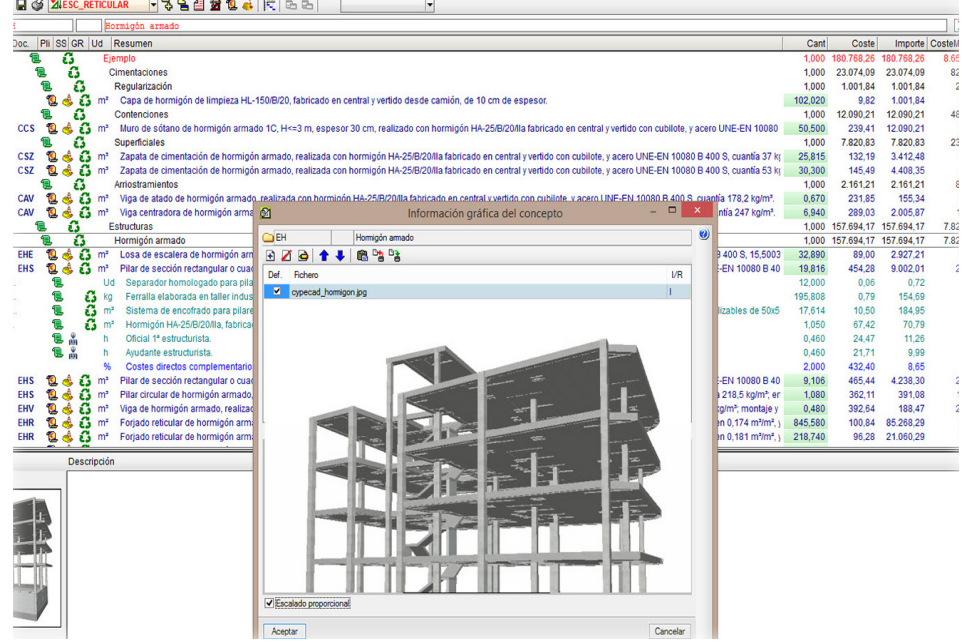

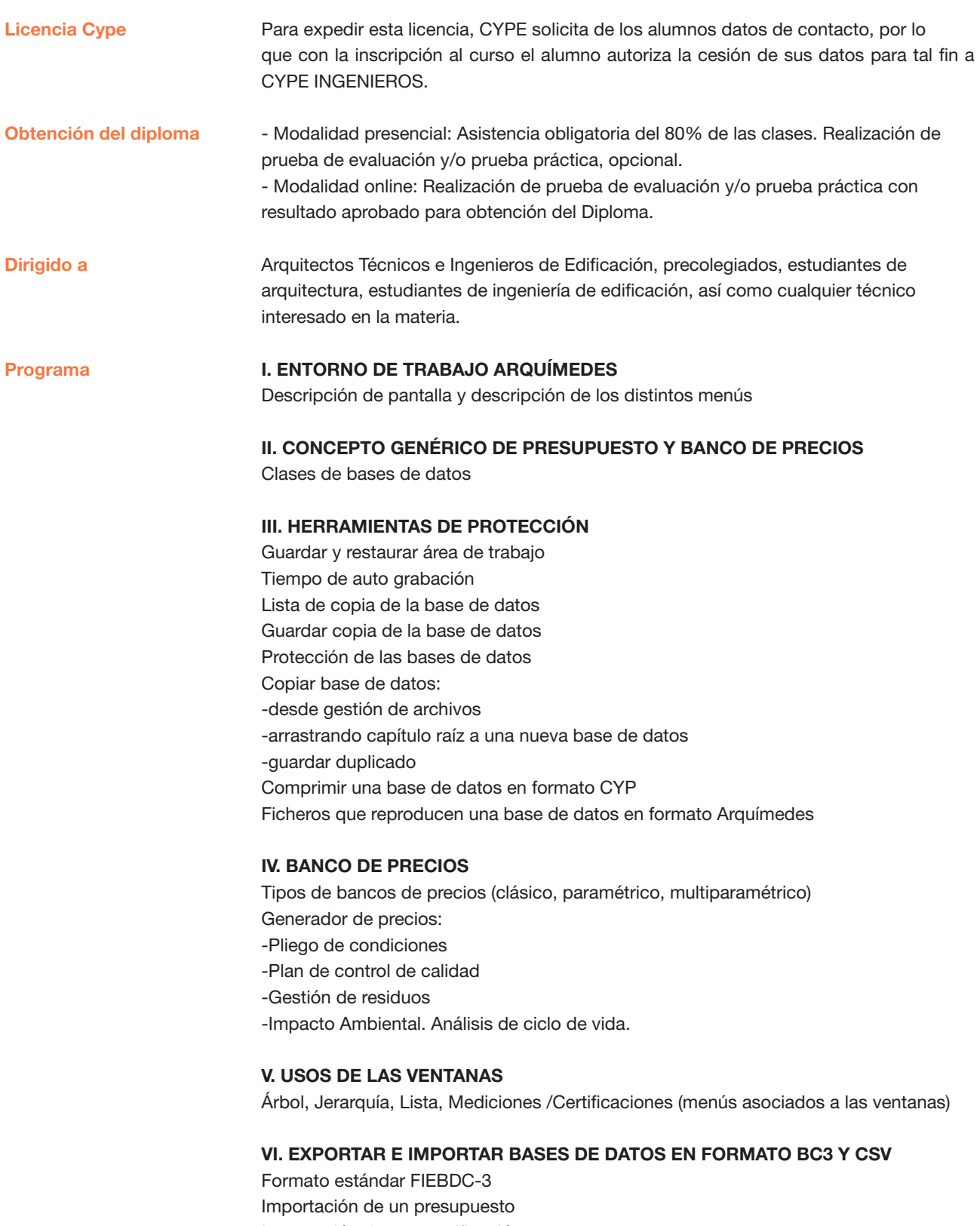

Importación de una certificación

Importación de un banco de precios

Programa

#### VII. MEDICIONES

Simples (sin detalle) Con tablas (detalladas): subtablas (modelos) Copiar una línea o varias. Copiar tabla entera. Eliminar líneas, subtablas o tablas de medición Fórmulas Medición sobre ficheros dxf o dwg

#### VIII. AJUSTES DEL PRESUPUESTO

#### IX. CERTIFICACIONES

### X. MODIFICACIONES DE MEDICIONES /CERTIFICACIONES

#### XI. LISTADOS Y SERIES DE LISTADO

Seleccionar directorio de plantillas Datos para listado Impresión y exportación en diferentes formatos (txt, pdf, html, rtf, xls) Editor de plantillas (Introducción de plantillas de listado)

#### XII. DIAGRAMA DE TIEMPOS Y ACTIVIDADES. GANNT

#### XIII. PREDIMENSIONADORES Y GENERADORES DE PRESUPUESTOS

#### XIV. CONEXIÓN BIM

Importación de ficheros en formato IFC generados por programas CAD/BIM Exportación a ficheros en formato IFC

#### XV. CASOS PRÁCTICOS

Profesor

D. Gerardo Hernández Departamento de Soporte Cype Ingenieros.

# Curso Arquímedes. Mediciones, presupuestos, certificaciones y conexión BIM

### MATRÍCULA

90,00 colegiados y precolegiados 117,00 otros técnicos

Facilidades de pago: Mediante la modalidad de Pago con Tarjeta o TPV permite a sus usuarios el pago aplazado de la matrícula. El fraccionamiento es a 3, 6, 9 y 12 meses y los importes mínimos a fraccionar según el plazo que elija el usuario son de 60 euros para 3 meses, 120 euros para 6 meses, 180 euros para 9 meses y 240 euros para 12 meses. Las condiciones del aplazamiento de este pago, vienen fijadas en el contrato de cada persona con su banco.

### HORARIO De 16:00 h. a 21:00 h.

## DÍAS 16, 23 y 30 septiembre de 2016 (viernes)

LUGAR Sala Club del COAATMU. Avda. Alfonso X el Sabio, 2 - Murcia

## GRUPO MÍNIMO

20 inscritos.

## [Más información](http://www.activatie.org/web/curso.php?id=691264)

**[Inscripción](http://www.activatie.org/web/curso.php?id=691264)** 

Más info: [www.activatie.org](http://www.activatie.org) Una iniciativa de

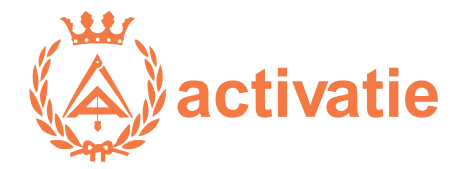

Integrada por

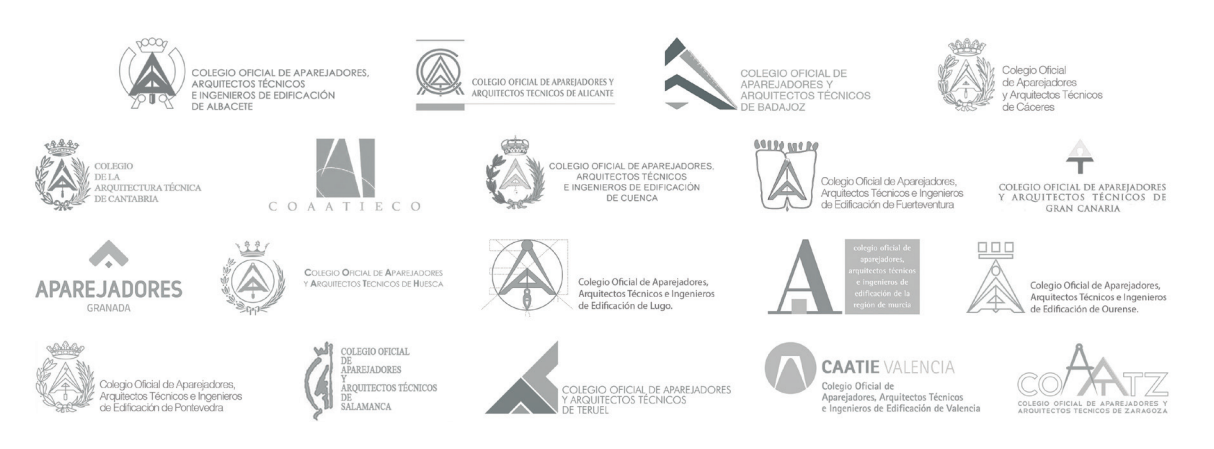